### <<Autodesk VIZ2006/Aut>>

<<Autodesk VIZ2006/Autodesk 3ds max 8  $\rightarrow$ 

- 13 ISBN 9787502584689
- 10 ISBN 7502584684

出版时间:2006-6

页数:404

PDF

http://www.tushu007.com

## <<Autodesk VIZ2006/Aut>>

Autodesk VIZ2006

Autodesk VIZ 2006/Autodesk 3ds max 8

 $8$ 

# <<Autodesk VIZ2006/Aut>>

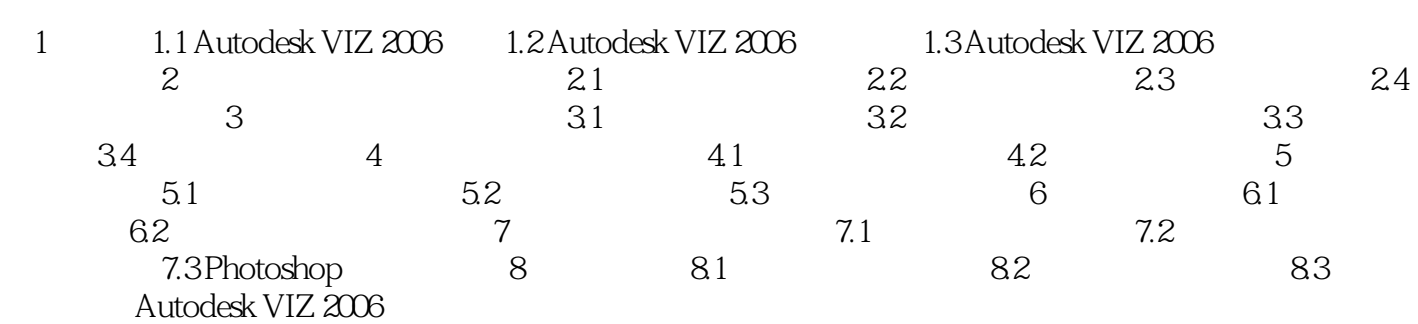

## <<Autodesk VIZ2006/Aut>>

本站所提供下载的PDF图书仅提供预览和简介,请支持正版图书。

更多资源请访问:http://www.tushu007.com